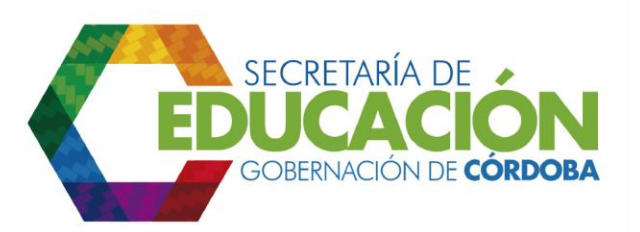

## **3. ASIGNAR PESO A CADA ALUMNO DE ACUERDO CON LAS VARIABLES Y LAS CARACTERÍSTICAS DEL ALUMNO**

Los funcionarios designados del área de cobertura de la SED Córdoba, como método de priorización deben definir los pesos que le dará a cada criterio, de acuerdo a lo establecido en la actividad anterior, lo cual permite ordenar las solicitudes de asignación de cupo recibidas.

De acuerdo a las características definidas en el formato de cada alumno, se debe colocar el peso que le corresponda al mismo y se suman todos los pesos referidos a cada alumno. Para mayor claridad ver los siguientes ejemplos.

Ejemplo 1: Un alumno pertenece al SISBEN 1, es discapacitado por sordera y es desplazado por violencia, además la madre del niño está solicitando cupo para sus tres hijos en el mismo establecimiento educativo.

Los criterios tienen los siguientes pesos:

- a) Sisben 1: 20 puntos.
- b) Discapacidad Sordera: 15 puntos.
- c) Desplazado: 18 puntos.
- d) Hermanos: 17 puntos.

Al sumar los pesos que le corresponden al niño arroja el valor: 70 puntos.

Ejemplo 2: Un alumno pertenece al nivel de SISBEN 2, es discapacitado por ceguera y no es desplazado.

Los criterios tienen los siguientes pesos:

- a) Sisben 2: 10 puntos
- b) Discapacidad Ceguera: 20
- c) No Desplazado: 0.

Entonces al sumar cada uno de los pesos establecidos, se obtiene el valor: 30 puntos.

El alumno que más peso tiene, en este caso es el del ejemplo 1, por lo tanto este será el que se asigne primero.

Para realizar este análisis a todos los alumnos que solicitan traslado se debe remitir al instructivo del [formato C03.04.F01](file:///C:/Users/ADMIN/Desktop/GOBERNACIÓN/MACROPROCESOS/C.%20GESTIÓN%20DE%20COBERTURA%20DEL%20SERVICIO%20EDUCATIVO%20V%202.0/PROCESO_C03/C03.04/Instructivos/Formato%20C03_04_F01_V1.xls) Listado de alumnos asignados.

Palacio de Naín - Calle 27 No. 3 -28 Montería - Córdoba PBX: + (54) 4 792 6292 - 01 8000 400 357 contactenos@cordoba.gov.co - gobernador@cordoba.gov.co

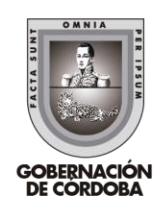

www.cordoba.gov.co